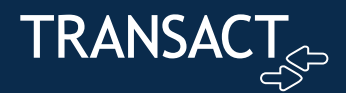

# **Online Photo Submission Campus ID**

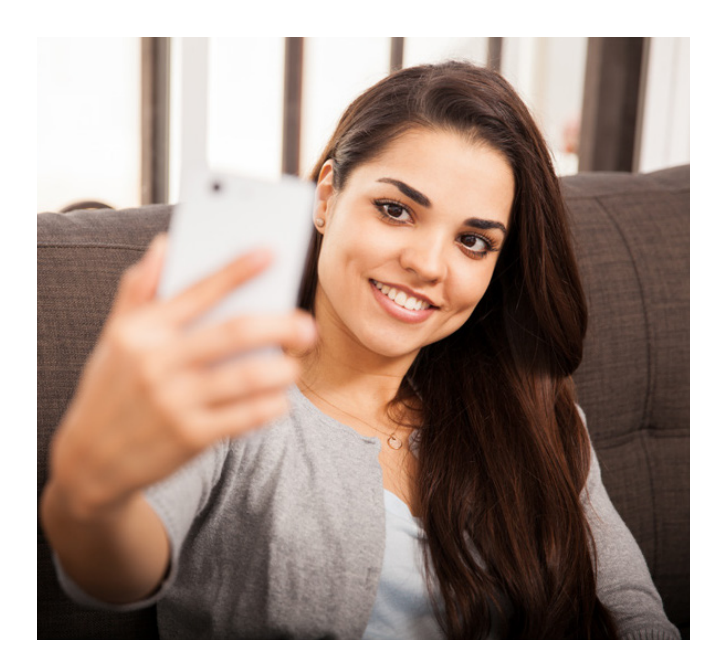

## **Give your students a new place to post their best selfies.**

Save your card office time by allowing your students to do something they will probably do multiple times today– take a selfie. Online Photo Submission allows students to upload their self-portraits as their student ID photos within eAccounts.

#### **Simple submission process**

Students log on to eAccounts using their mobile device or computer and follow the simple photo submission steps. Once a student snaps a selfie or chooses an already-saved photo, he/she validates a preview. The photo is then submitted for administrative approval. After the photo is approved, the student will see the new photo in his/her profile. If a student's photo is denied, a notification email is sent with instructions to resubmit an image which meets the given requirements.

### **Easy-to-follow steps**

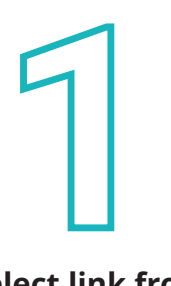

**Select link from eAccounts profile**

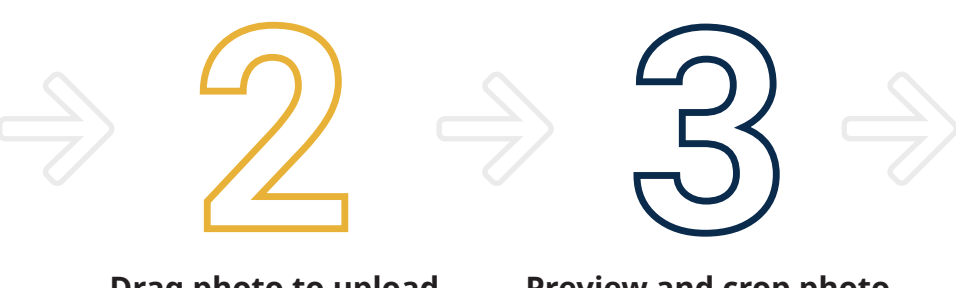

**Drag photo to upload box or take photo**

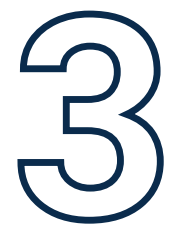

**Preview and crop photo**

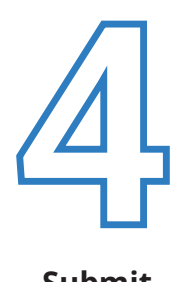

**Submit**

#### **Manage photo options**

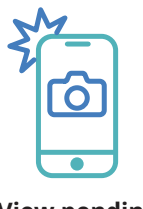

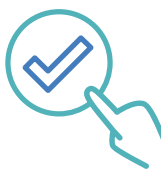

**View pending photos**

**Approve or deny photos**

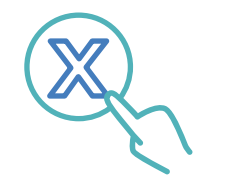

**Select reason for denial and add comments**

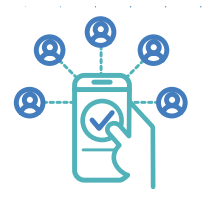

**Send photos to your Transaction System**

## **Additional admin features**

- Import student list for email request of photo
- Configure photo submission requirements and denial criteria
- Configure aspect ratio for crop box
- Customize email templates
- Limit to one approved photo
- Filter photos by custom fields
- Use the Image Classifier to:
	- Rotate photo
	- Set auto-approval rules
	- Provide instant feedback
	- Sort photos by confidence score
- Upload image for government-issued IDs

#### **Administrative functionality**

Students no longer need to stand in long lines during registration to get their pictures taken. Instead, email students a photo request after uploading a bulk list. Then view student-submitted photos and approve or deny them. If required, the system supports additional image uploads for supporting documentation.

#### **Custom email templates**

Set up customized emails to invite students to upload their photos, confirm their photo submissions, approve or deny their photo submissions, and more. Add your own text and set up conditions for emails to be sent, such as right after you approve their photos.

#### **Custom email templates**

Streamline photo collection, card production, and card distribution thanks to the direct integration between Online Photo Submission and your Transaction System. Approved photos are sent in real-time and are immediately available for card production, reporting, and other uses.